## NSG Software Development

## Preliminary Design Presentation

December 5, 2005

## Welcome

Ms. Jami Cotler & Cotler & Cotler Dr. Scott Hunter

## NSG Software Development

- ~Matthew Warner Team Leader
- ~Kristen Dobreski Librarian
- ~Justin Spegele Webmaster
- ~Daniel Lomanto Software Developer

# Preliminary Design December 5, 2005

- ~Presented By:
  - ~Matthew Warner
  - ~Daniel Lomanto
  - ~Justin Spegele

## Agenda

- ~Introduction, Recap, and Functional Requirements by Matthew Warner
- ~Use Cases and Development & Production Environments by Daniel Lomanto
- DFD's and Prototypes by Justin Spegele
- Conclusion by Matthew Warner

## Recap

- First we found out the overall goal of this software was.
- We had weekly meetings to determine the roles and characteristics of each person who will use the software.
- Discussed how the Course Coordinator, Lecturers, and students would like to be able to perform their appropriate tasks.
- Created basic prototypes of how the software will look.

## Functional Requirements

- This software will serve four parties:
  - **∼**Course Coordinator
  - ~Lab Instructor
  - ~Lecture Instructor
  - ~Student

## Course Coordinator

- ~Have a given username and password.
- Access to every lab that has been submitted and/or graded.
- ~Add/edit accounts for all types of users.

### Course Coordinator Cont'd

- ~Upload Grading Key
- Change their password.
- ~Reset passwords for all accounts.
- Login with assigned username and password.

## Lab Instructor

- ∼Grade labs for appropriate sections.
- Change Password.
- May view labs that have been submitted and/or graded.
- May change any answers that were marked as incorrect
- Login with assigned username and password.

## Lecture Instructor

- ~View Grades.
- The Lab Instructor will be able to make any corrections they see fit in lab grades due to multiple correct answers for questions.
- ~Change Password.
- Login with assigned username and password.

## Student

- ∼ Login with assigned username and password.
- The Student may submit a lab that may be due.
- ∼ Change their password.
- ~ Check grades.
- ∼ Submit labs.

Use Cases

## Course Coordinator

- ∼ The Course Coordinator will upload the grading key for each excel lab.
- ∼ The Course Coordinator may view lab summaries of all students enrolled in a lab section.
- ∼ The Course Coordinator may add/edit new Student accounts to the system.

# Course Coordinator Cont'd

- ∼ The Course Coordinator may also add Instructor accounts to the system.
- ~ The Course Coordinator may also change their password.

## Lab Instructor

- The Lab Instructor will be given a username and password to log on to the system.
- The Lab Instructor will be responsible for grading all of the submitted labs for their appropriate sections.
- ~ The Lab Instructor will be able to view the grade summaries of each student in their lab section.

### Lab Instructor Cont'd

- The Lab Instructor will be able to make any corrections they see fit in lab grades due to multiple correct answers for questions.
- The Lab Instructor may also change their password.

### Lecture Instructor

- The Lecture Instructor will be given a username and password to log on to the system.
- ~ The Lecture Instructor will be able to view the grades of their students either by section or all at once.
- ~ The Lecture Instructor may also change their password.

## Student

- Each Student will have a username and password so they may login to the system.
- The Student may submit a lab that may be due.
- ~ The Student may change their password.
- ∼ The Student may check the grades of all labs that have been graded by Lab Instructor.

### Development and Production Environments

- ~Development Environments:
  - Server: Apache 2.0.46 or better
  - ∼Web Language: PHP 4.3.11 or better
  - ∼Database Language: MySQL 4.1.14 or better

### Development and Production Environments

- ~Production Environments:
  - Minimum 10 mb disk space
  - ∼Mac OS X
  - ~Windows XP, Windows 2000
  - ~Redhat Enterprise Linux ES 3
    - kernel version 2.4.21-4.El

DFD

## DFD Key

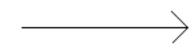

**Data Flow** 

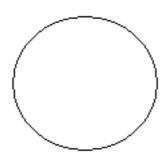

A Transformation or Transaction

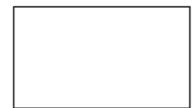

Source or Sink

## Level 0

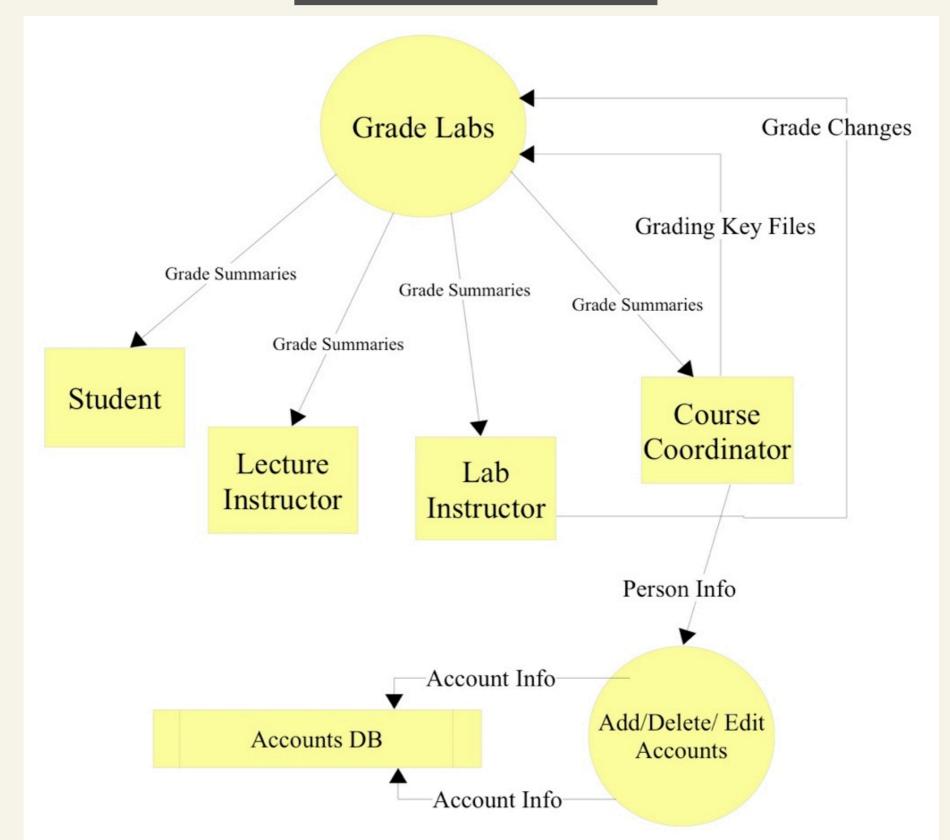

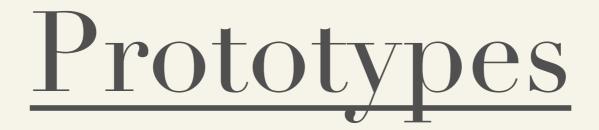

## Home Page

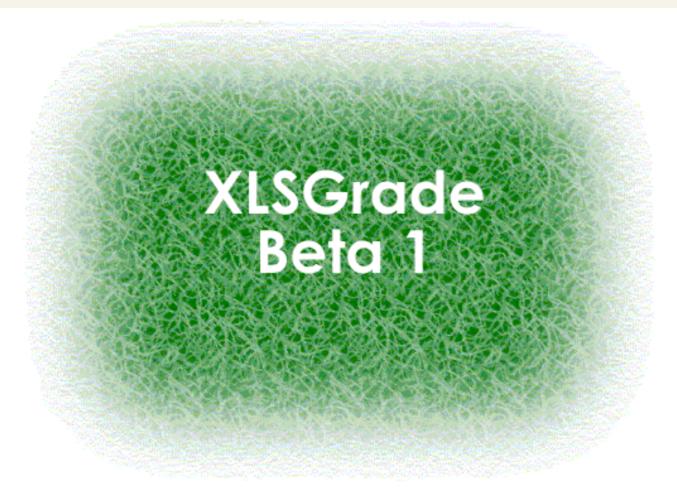

Please login below:

Username:

Password:

Submit Reset

Or register register a new account: Students | Lecture Instructors | Lab Instructors

#### Course Coordinator - New Student

#### XLS Grade Beta 1.0

My Account

Tools

Welcome to XLS Grade

Account/Site News

Create a new Student Account

Fill in each of the following fields.

XLS Password (Whats this?)
First Name

Middlie Initial (not required)

Last Name

SID

E-mail

Birthdate mm/dd/yyyy

Lab Section

Select One 💌

Lecture Session

Select One 💌

#### Course Coordinator - New Instructor

#### XLS Grade Beta 1.0

My Account

**Tools** 

Welcome to XLS Grade

Account/Site News

Create a new Instructor Account

Fill in each of the following fields.

XLS Password (Whats this?)

First Name

Last Name

ID

E-mail

Birthdate

Lecture Session

mm/dd/yyyy

Select One 💌

Register

### Course Coordinator - Upload Key

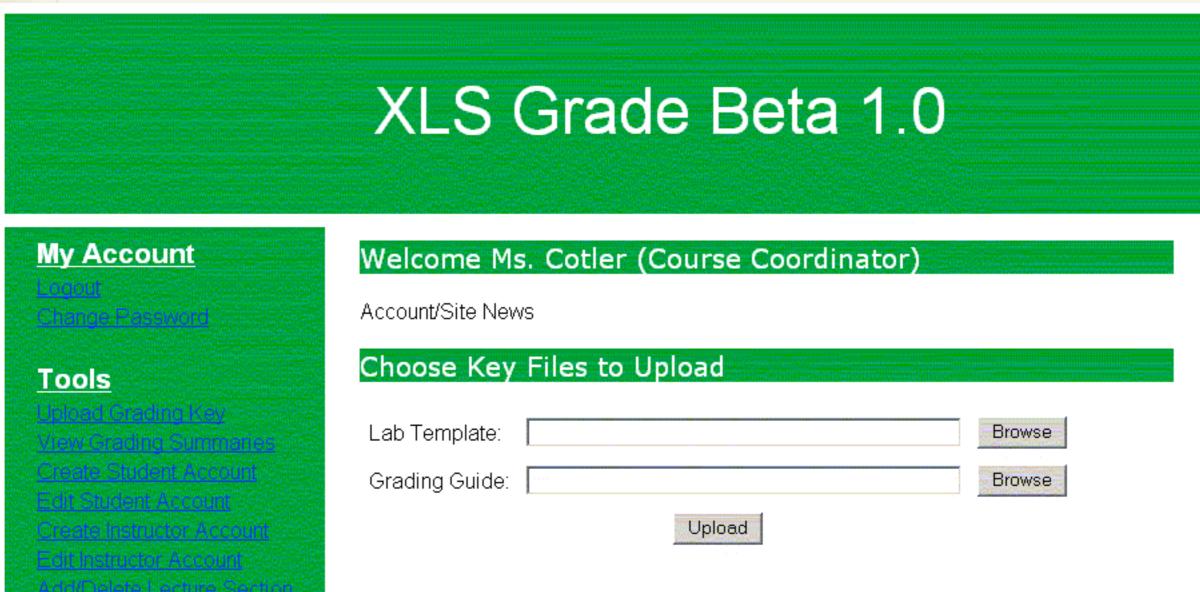

#### Course Coordinator - View Summaries

#### XLS Grade Beta 1.0

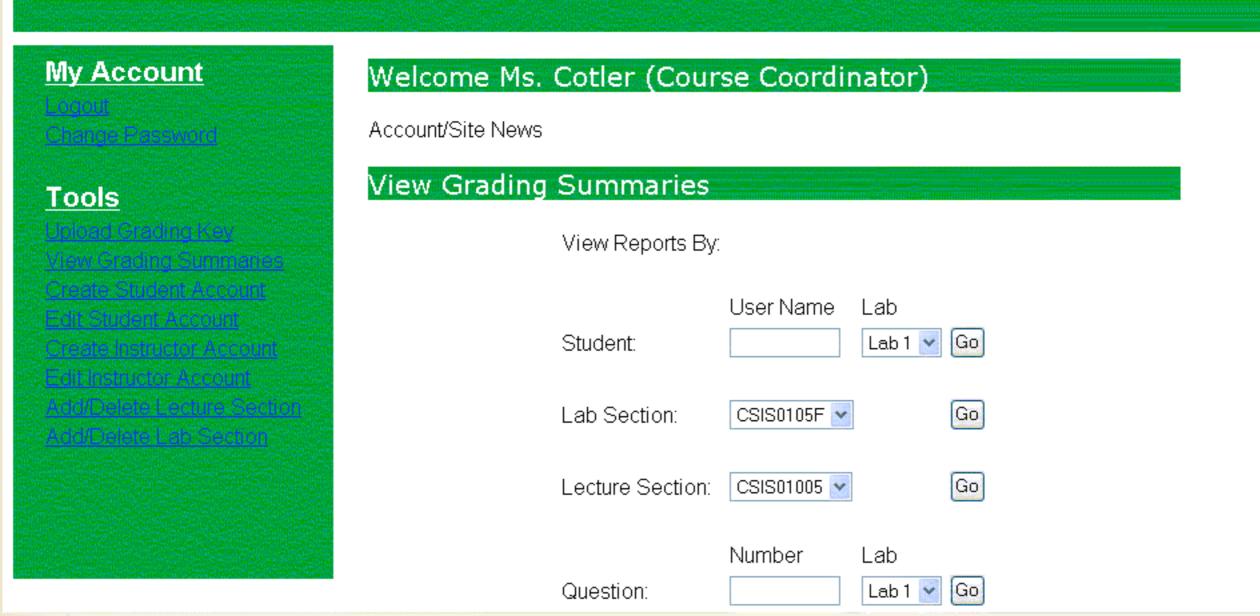

#### Course Coordinator - Edit Student

#### XLS Grade Beta 1.0

My Account

**Tools** 

#### Welcome to XLS Grade

Account/Site News

#### Edit Student Account

Info for John Q. Smith

First Name

John

Middlie Initial (not required) Q

Last Name

Smith

SID

901555555

E-mail

jq01smit@siena.edu

Birthdate

01/01/1985

Lab Section

CSIS01005 🔀

Lecture Session

CSIS0105F

Save Changes

#### Course Coordinator - Edit Instructor

#### XLS Grade Beta 1.0

My Account

**Tools** 

Welcome to XLS Grade

Account/Site News

Edit Instructor Account

Info for Dr. Hunter

First Name

Scott

Last Name

Hunter

SID

01

E-mail

shunter@siena.edi

Lab Section

CSIS01005 💌

Lecture Session none 💌

Save Changes

#### Course Coordinator - Edit Lecture

#### XLS Grade Beta 1.0

**My Account Tools** 

Welcome Ms. Cotler (Course Coordinator)

Account/Site News

Add a Lecture Section

| CSIS01005 💌 | Delete Section |
|-------------|----------------|
|             | OR             |
| Section:    |                |
| Instructor: | Jami Cotler 🔻  |
| Ad          | ld Section     |

#### Course Coordinator - Edit Lab Section

#### XLS Grade Beta 1.0

My Account **Tools** 

Welcome Ms. Cotler (Course Coordinator)

Account/Site News

Add a Lab Section

| CSIS0105F   | Delete Section |
|-------------|----------------|
|             | OR             |
| Section:    |                |
| Instructor: | Scott Hunter 💌 |
| Ad          | d Section      |

#### Lab Instructor - View Grades

#### XLS Grade Beta 1.0

My Account

**Tools** 

#### Welcome Dr. Hunter (Lab Instructor)

Account/Site News

#### View Grades

| Name      | Lab 1      | Lab 2      | Lab 3      | Lab 4       | Lab 5      | Midterm     | Average |
|-----------|------------|------------|------------|-------------|------------|-------------|---------|
| Student 1 | <u>85%</u> | 88%        | <u>85%</u> | <u>98%</u>  | 92%        | <u>88%</u>  | 89.33%  |
| Student 2 | <u>85%</u> | <u>75%</u> | 80%        | 82%         | <u>78%</u> | <u>76%</u>  | 79.33%  |
| Student 3 | <u>95%</u> | <u>98%</u> | 100%       | <u>100%</u> | 92%        | <u>96%</u>  | 96.83%  |
| Student 4 | <u>91%</u> | 94%        | 94%        | <u>98%</u>  | <u>96%</u> | <u>100%</u> | 95.50%  |
| Student 5 | 82%        | <u>87%</u> | 90%        | <u>89%</u>  | 94%        | <u>89%</u>  | 88.5%   |

#### Lab Instructor - Student Search

#### XLS Grade Beta 1.0

My Account

**Tools** 

Welcome Dr. Hunter (Lab Instructor)

Account/Site News

Student Search

Search by Last Name:

Search by User Name:

Search

#### Lab Instructor - View Student

#### XLS Grade Beta 1.0

My Account

**Tools** 

#### Welcome Dr. Hunter (Lab Instructor)

Account/Site News

#### Student Search

John Q. Smith jq01smit@siena.edu

Lecture: CSIS01005 Lab: CSIS0105F

| Name      | Lab 1      | Lab 2      | Lab 3      | Lab 4      | Lab 5 | Midterm    | Average |
|-----------|------------|------------|------------|------------|-------|------------|---------|
| Student 1 | <u>85%</u> | <u>88%</u> | <u>85%</u> | <u>98%</u> | 92%   | <u>88%</u> | 89.33%  |

## Student - Upload

#### XLS Grade Beta 1.0

My Account

**Tools** 

#### Welcome John Doe (Student)

Account/Site News

#### Upload Lab Files - Lab 1

File 1:

File 2:

File 3:

Upload

browse

browse

browse

## Student - View Grades

#### XLS Grade Beta 1.0

My Account

**Tools** 

Welcome John Q. Smith (Student)

Account/Site News

Your Grades

Lecture: CSIS01005 Lab: CSIS0105F

| Name      | Lab 1      | Lab 2 | Lab 3      | Lab 4 | Lab 5 | Midterm    | Average |
|-----------|------------|-------|------------|-------|-------|------------|---------|
| Student 1 | <u>85%</u> | 88%   | <u>85%</u> | 98%   | 92%   | <u>88%</u> | 89.33%  |

## Student - Change Password

#### XLS Grade Beta 1.0

My Account

**Tools** 

Welcome John Q. Smith (Student)

Account/Site News

Change Password

Enter your old password:

Enter your new password:

Confirm your new password:

Change Password

## Unit Test

| Excel Grading Proje | Project Preliminary Design                               |                                                                                                    |                                                           |                                                                                                    |          | Unit Test |
|---------------------|----------------------------------------------------------|----------------------------------------------------------------------------------------------------|-----------------------------------------------------------|----------------------------------------------------------------------------------------------------|----------|-----------|
| <u>ID</u><br>1.#    | Beginning State                                          | After State                                                                                                    | Input Value                                               | Software Process                                                                                                    | Comments | Pass/Fail |
| 1                   | User enters user-<br>name and pass-<br>word.             | User sees main<br>page of classes<br>that they are re-<br>sponsible for                                                                 | User clicks on the<br>Login button on<br>the main page.   | The Lecture In-<br>structors username<br>and password are<br>sent to a database<br>and are pulled<br>back to see what<br>privileges will be<br>given. |          |           |
| 2                   | Main Page for<br>Lecture Instructor.                     | Views a list of stu-<br>dent names so<br>grades can be<br>viewed.                                                                       | Click on a section<br>of class that they<br>are teaching. | Viewable classes<br>will be checked<br>against database to<br>make sure appro-<br>priate class sec-<br>tions are shown.                               |          |           |
| 3                   | List of Student<br>names that may<br>each be clicked on. | The Lecture In-<br>structor may see<br>all the past grades<br>for each lab that<br>has been submitted<br>and graded so far.             | list of the class.                                        | A students records<br>are pulled from the<br>database for the<br>Lecture Instructor.                                                                  |          |           |
| 4                   | From Anywhere<br>within the site, af-<br>ter login.      | A page with fields giving the Lecture<br>Instructor an option to change the<br>password to the<br>account to what-<br>ever they please. |                                                           |                                                                                                    |          |           |

## Parser

| Pi n | inidterm in the second of the second of the |                 |              |  |  |  |  |
|------|----------------------------------------------------------------------------------------------------|-----------------|--------------|--|--|--|--|
|      | Α                                                                                                    | В               | С            |  |  |  |  |
| 1    | Spring 2004 Semester Gra                                                                                                    | ades            |              |  |  |  |  |
| 3    |                                                                                                    |                 |              |  |  |  |  |
| 3    |                                                                                                    |                 |              |  |  |  |  |
| 4    |                                                                                                    |                 |              |  |  |  |  |
| 5    | Number of Credits:                                                                                                    |                 |              |  |  |  |  |
| 6    |                                                                                                    |                 |              |  |  |  |  |
| 7    | Exams:                                                                                                    |                 |              |  |  |  |  |
| 8    |                                                                                                    | Raw Grade       | Grade        |  |  |  |  |
| 9    | Exam 1                                                                                                    | 78              |              |  |  |  |  |
| 10   | Exam 2                                                                                                    | 83              |              |  |  |  |  |
| 11   | Final Exam                                                                                                    | 88              |              |  |  |  |  |
| 12   |                                                                                                    | Total Poi       | nts Possible |  |  |  |  |
| 13   |                                                                                                    |                 |              |  |  |  |  |
| 14   | Projects:                                                                                                    |                 |              |  |  |  |  |
| 15   |                                                                                                    | Grade           | Weight       |  |  |  |  |
| 16   | Assignment #1                                                                                                    | 100             | 1%           |  |  |  |  |
| 17   | Assignment #2                                                                                                    | 85              | 4%           |  |  |  |  |
| 18   | Assignment #3                                                                                                    | 85              | 3%           |  |  |  |  |
| 19   | Assignment #4                                                                                                    | 90              | 4%           |  |  |  |  |
| 20   | Assignment #5                                                                                                    | 92              | 8%           |  |  |  |  |
| 21   | Total                                                                                                    | Points Possible | 20%          |  |  |  |  |
| 22   |                                                                                                    |                 |              |  |  |  |  |
| 23   | Effort/Participation:                                                                                                    | 90              | 5%           |  |  |  |  |

http://www.ccmods.net/test/parser.php?cell=C21

## Gantt Chart

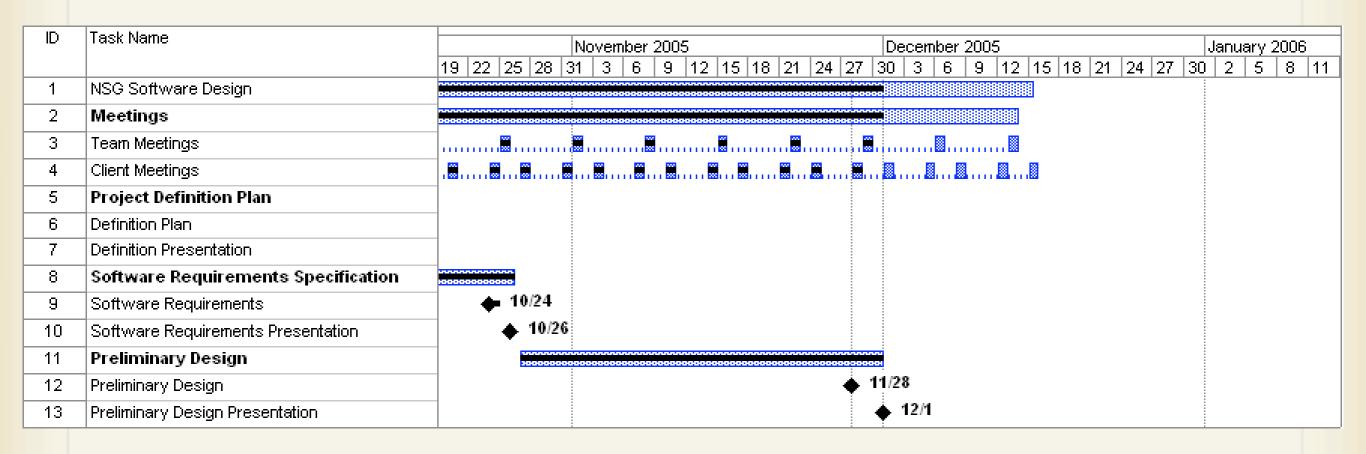

## What's Next?

~Detailed Design

February 15, 2006

Acceptance Test

April 25, 2006

AcademicCelebration

May 5, 2006

~Last Class

May 2, 2006

## Any Questions?

Thank You!